## Okta Certified Professional Hands-On

# Configuration試験(OIE)学習ガイド

Okta Certification試験の準備の詳細については、[こちら](https://www.okta.com/resources/webinar-preparing-for-your-okta-certification-exam/)の動画をご覧ください。

### はじめに

おめでとうございます。Okta Certified Professional認定の取得に一歩近づきました。

この試験学習ガイドは、受験者がOkta Certified Professional Hands-On Configuration試験 (OIE(Okta Identity Engine))に備えるための学習教材として作成されており、Professional 試験の範囲になっている項目のリストや、試験の準備に役立つ学習教材のリストが掲載され ています。Okta Certified Professionalになるには、このOkta Certified Professional Hands-On Configuration試験(Okta Classic)に合格する必要があります。この試験は、Okta Administrator、Consultant、Technical Architectの各認定試験を受験する際の前提条件に もなります。

## この学習ガイドの使い方

少なくとも本学習ガイドの試験の主題範囲セクションに掲載されている項目には、すべて目を 通しておくことをお勧めします。各トピックを理解するように努めてください。この中に馴染みの ないトピックがある場合は、対応する学習教材を活用するか、Okta Help [Center](https://support.okta.com/help/s/translatedhome?language=ja)もしくは[Okta](https://help.okta.com/oie/ja-jp/Content/Topics/identity-engine/oie-index.htm) [製品ドキュメントライブラリーを](https://help.okta.com/oie/ja-jp/Content/Topics/identity-engine/oie-index.htm)検索することをお勧めします。トピックによっては、Oktaサービ スの「ハンズオン」を通して学ぶことがもっとも効果的な学習法である場合もあります。

## Okta Certified Professionalになることの意義

Okta Certified Professionalは、安全なID管理の分野に関する基礎知識を備えています。 Oktaサービスのユーザーをサポートする日々の運用タスクをハンズオンした経験があります。 また、初歩的なディレクトリー統合やシングルサインオン(SSO)フェデレーション、ユーザーライ フサイクル管理のアプリケーションプロビジョニング分野に関連したOktaのテクノロジーやプロ セスに通じています。

## Okta Certified Professional Hands-On Configuration試験(

## OIE)の対象者

Okta Certified Professional認定資格を取得したい人は、Okta Certified Professional Hands-On Configuration試験(OIE)、またはOkta Certified Professional Hands-on Configuration試験(Okta Classic Engine)のいずれかを受験する必要があります。受験者 は、次の最小要件を満たす必要があります。

- セキュリティーやID管理の分野で技術的な職務を1年経験していること
- Oktaサービスを業務で3~6か月使用した経験があること
- Oktaエッセンシャルズカリキュラムまたは同等のトレーニングを修了していること

組織によって役割は異なりますが、Okta Certified Professional認定の受験者となるのは、一 般的に、安全なID戦略の定義、Oktaインスタンスの日常的な運用やサポートの支援に関わっ ている人です。この認定の受験者としては、Okta管理者、実装コンサルタント、IDリーダー、プ ロジェクトマネージャー、ビジネスアプリオーナー、ヘルプデスク管理者などが考えられます。 受験者は、Okta Identity EngineとOkta Classicの各プラットフォームでOktaサービスを使用し た経験に基づいて、選択するOkta Professional試験を決定する必要があります。

Okta Certified Professional Hands-On Configuration試験(

OIE)について

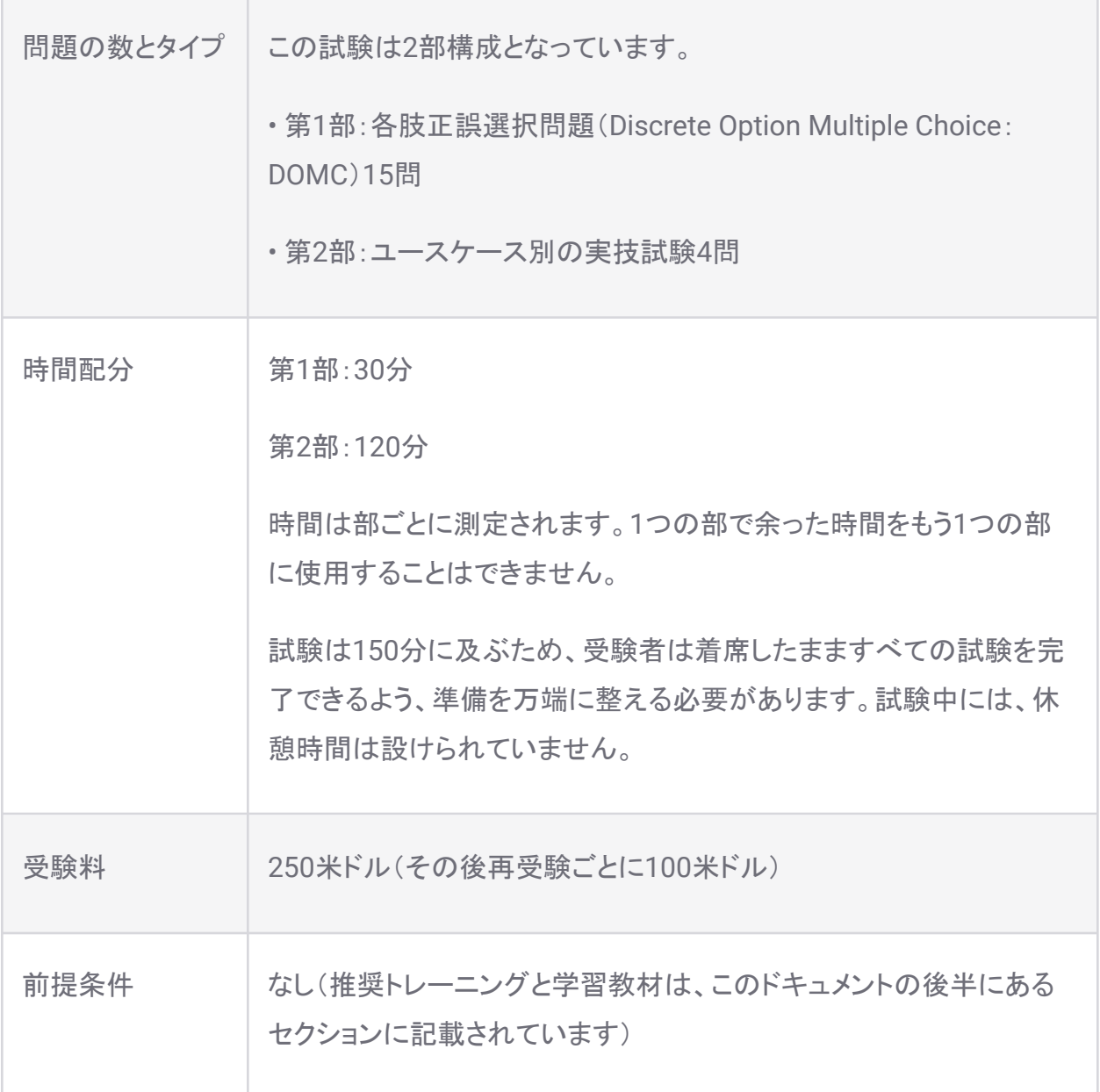

## 試験の予約

Oktaの認定資格試験は、セキュアなオンライン試験監督サービスであるExamity®によって管 理および監督されます。Oktaは、Examityと提携して認定試験の完全性を確保しています。オ ンラインで試験監督が行われるため、受験者はテストセンターに足を運ぶことなく、都合の良 いときにほぼどこからでもOktaの試験を受験できます。オンデマンド試験の追加料金がかから ないようにするためには、少なくともOktaの認定資格試験を受験する24時間前までに予約す る必要があります。試験は、Okta [Certification](https://certification.okta.com/) Credential Managerから予約できます。

#### この試験に含まれる設問タイプについて

この試験の第1部には、各肢正誤選択問題(Discrete Option Multiple Choice:DOMC)が含 まれます。第2部には、ユースケース別の実技試験が含まれます。

DOMCの設問タイプについて

この試験の第1部は、15問のDOMCで構成されています。DOMCは、信頼性の高い採点を行 える強力な測定方法です。これは、テストされる知識やスキルに関係がないものの、試験結果 に影響を及ぼすいくつかの「不要な要素」を取り除くことによって可能になります。DOMCの設 問タイプでは、以下の点を改善することで、条件を公平にしてより公正にスキルを測定できま す。

- 可読性。読まなければならないテキストの量を減らすことで、試験にかかる時間が短く なる傾向があります。そのため、読むのが遅い、または英語を母語としない受験者の 負担を減らすことができます。
- 公正さ。抜け目のない受験者は、答えに自信がないときに、候補同士を比較したり、試 験の他の設問から情報を収集したりすることで、手がかりを探します。DOMCは、この ような受験者の優位性を排除し、実際の知識を評価するための強力な方法として機能 します。
- セキュリティー。すべての候補が同時に表示されるのではなく、一度に1つの候補が表 示されます。各候補が表示されるたびに、[YES (はい)]または[NO (いいえ)]を選択し て、その候補が正しい回答と思うかどうかを示す必要があります。答えの候補はランダ ムに表示されます。ほとんどの場合、DOMCの設問に関連する利用可能な候補がすべ て表示されることはありません。このように利用可能な候補の一部のみを表示すること で、設問の露出を制限し、試験の完全性を確保しています。

DOMCの設問の採点方法

DOMCの設問タイプは、公正かつ正確に採点されます。

- 正しい候補が表示されたときに[YES (はい)]と回答した場合、その回答は[correct (正 解)]と採点されます。DOMCの設問は、受験者が回答を完了し、正しく回答したと見なさ れるために、正しい回答を1つまたは複数求めるようプログラムできます。ただし、通常 は正しい回答を1つのみ行うことが求められます。
- 正しい候補が表示されたときに[NO (いいえ)]と回答した場合、その設問は[incorrect (不正解)]と採点されます。
- 誤った候補が表示されたときに[YES (はい)]と回答した場合、その設問は[incorrect (不 正解)]と採点されます。
- 誤った候補が表示されたときに[NO (いいえ)](厳密には正しい回答)と回答した場合、 追加の候補が表示されてそれに回答するまで、その設問は採点されません。

注:設問に対して正しくまたは誤って回答した後にも、追加の正しいまたは誤った候補が表示 される場合がありますが、それらの候補に対する回答はまったく採点されません。これは、回 答の正解または不正解を受験者が推測できないようにするために行われます。

受験者は、DOMCの設問形式に対して通常の試験とは異なるアプローチを取る必要があるか もしれません。このような手間をかけることで、認定を受けた受験者は、試験で出題された分 野における能力を実際に持ち、その分野で卓越した成果を挙げられることを証明できます。

DOMCの設問の詳細については、<https://domc.caveon.com/home>にアクセスしてください。 Okta Professional Hands-On Configuration模擬試験(OIE)を受験すると、新しいテスト形式 に慣れることもできます。Oktaの認定資格試験を受験する前に、この設問タイプの形式に慣れ ておくことを強くお勧めします。

この試験におけるユースケース別の実技試験について

この試験には、Okta Orgへのアクセスに必要な認証情報(試験開始時に割り当てられます)と 4つのユースケースが含まれます。Okta Orgの認証情報と4つのユースケースは、試験画面の タブからアクセスできます。各ユースケースは複数の構成タスクから成っており、受験者は割り 当てられたOkta Preview Orgでそれらのタスクを完了することを求められます。この試験で受 験者は、管理者が業務でOktaを使用するのと同様の自然な方法で、Oktaサービスに関する スキルを持っていることを証明できます。

一部のタスクは前のタスクが正常に完了していないと完了できないため、ユースケースとタス クを順番どおりに完了することをお勧めします。

ユースケース別の実技試験の採点

ユースケースは、試験の提出時、またはこの試験に割り当てられた150分が経過したタイミン グですぐに採点されます。この試験の採点には、採点ルーブリックが使用されます。採点プロ セスは、Oktaテナントのログをクエリーするスクリプトと、特定の構成を検証するAPIにより自動 化されています。このプロセスはプログラムポリシーであるため、最終的な合否の判断のみが 行われます。具体的なスコアを提供したり、試験の合格最低点を公開したりすることはありま せん。

#### 試験の提出

ページの一番下に[Submit Exam (試験を提出)]という青いボタンがあります。すべてのユース ケースを完了し、試験を提出する準備ができたら、このボタンをクリックします。それ以外の場 合はクリックしないでください。ボタンをクリックすると、確認のポップアップが表示されます。 [YES, SUBMIT NOW (提出する)]ボタンをクリックすると、試験が終了して提出され、採点が行 われます。

Are you sure you would like to submit and finish this exam?

**YES, SUBMIT NOW** 

**NO, CONTINUE WORKING** 

試験の提出後、採点が終わると、成績レポートが画面に表示されます。このレポートには、暫 定の試験結果に加え、第1部と、第2部のユースケースにおける成績情報が試験セクションご とに記載されています。

いずれの試験にも最大3営業日をかけて監査が行われます。最終的な試験結果は、3営業日 もかからずに受け取ることができますが、場合によっては、最長3営業日かかることもありま す。

Okta Certified Professional Hands-on Configuration試験(

OIE)の準備

Oktaの講師によるトレーニングコース、自分のペースで進められる学習、自己学習、業務での 経験を組み合わせることで、この試験に備えることができます。この学習ガイドに加えて、各認 定資格試験には、関連する標準模擬試験とプレミア模擬試験(有料)が用意されています。 Okta試験の準備用として唯一承認されているのは、これらの学習教材とOkta認定トレーニン グコースのみです。

ブレインダンプなどのその他の学習教材は、承認済み学習教材リストに基づいて使用が禁止 されています。こうした学習教材を使用して試験準備を行うと、試験のスコアが無効になり、認 定資格が取り消され、プログラムでのテスト実施が禁止される可能性があります。Okta試験の 準備用に承認された学習教材かどうか確信が持てない場合は、当社の担当チームにメール( certification@okta.com)でお問い合わせください。

トレーニング

Okta Education Servicesでは、この認定資格試験の準備に役立つさまざまなクラスやトレー ニング教材を提供しています。トレーニングクラスに参加してもOktaの認定資格試験に合格で きるとは限りませんが、この試験に備えてOktaエッセンシャルズカリキュラムを受講することを 強くお勧めします。Oktaエッセンシャルズコースの詳細は、 <https://www.okta.com/services/training/>から確認できます。

検索フィールドに「Oktaエッセンシャルズ」と入力して条件を絞り込んでください。Oktaエッセン シャルズでは、以下の方法を学習できます。

- Oktaを組織に統合して、ユーザーがアプリケーションやデータに簡単にアクセスできる ようにする。
- Oktaの各種機能を把握して、Oktaへの投資から最大限の価値を引き出す。
- データへのアクセスおよびデータ管理用のユーザーアカウントを、Okta内で作成および 構成する。
- 外部ディレクトリーを統合して、すべての従業員が安全にアプリケーションにアクセスで きるようにする。
- グループを作成および管理して、ユーザーとアプリケーションの効率的な関連付けおよ びプロビジョニングを実現する。
- 従業員が企業のデータに安全にアクセスできるよう、アプリケーションを構成する。
- パスワードポリシーや多要素認証などの制御を構成して、データのセキュリティーを高 める。
- Oktaをカスタマイズして、企業のブランドにマッチさせる。
- さまざまなエラーに対処して、トラブルシューティングのテクニックを学ぶ。
- アプリケーションの使用状況を監視し、認証エラーを分析することで、従業員やアクセ スの問題を迅速に解決する。

コースの全カタログについては、<https://www.okta.com/services/training/>にアクセスしてく ださい。

その他のリソース

- Okta Help [Center](https://support.okta.com/help/s/)には、この試験の出題範囲に関連する記事やビデオのナレッジライ ブラリーが用意されています。
- Okta[コンテンツライブラリー](https://www.okta.com/resources/content-library/#stp=3)では、試験前に確認しておくべき情報が多数含まれる検索 可能なホワイトペーパーを提供しています。
- Okta[コミュニティー](https://support.okta.com/help/s/community)に参加すると、質問、ディスカッション、アイデア、ブログの閲覧を通 じて、試験の準備に必要な追加の情報を得ることができます。

Professional試験の主題範囲

第1部の主題範囲

次の表に、この試験の第1部で出題される主題を示します。これらの主題は主題範囲にグ ループ化されており、主題範囲は試験セクションごとにまとめられています。このリストを概要 として参照しながら、学習の指針を立て、この試験の第1部の受験準備ができているか確認し てください。

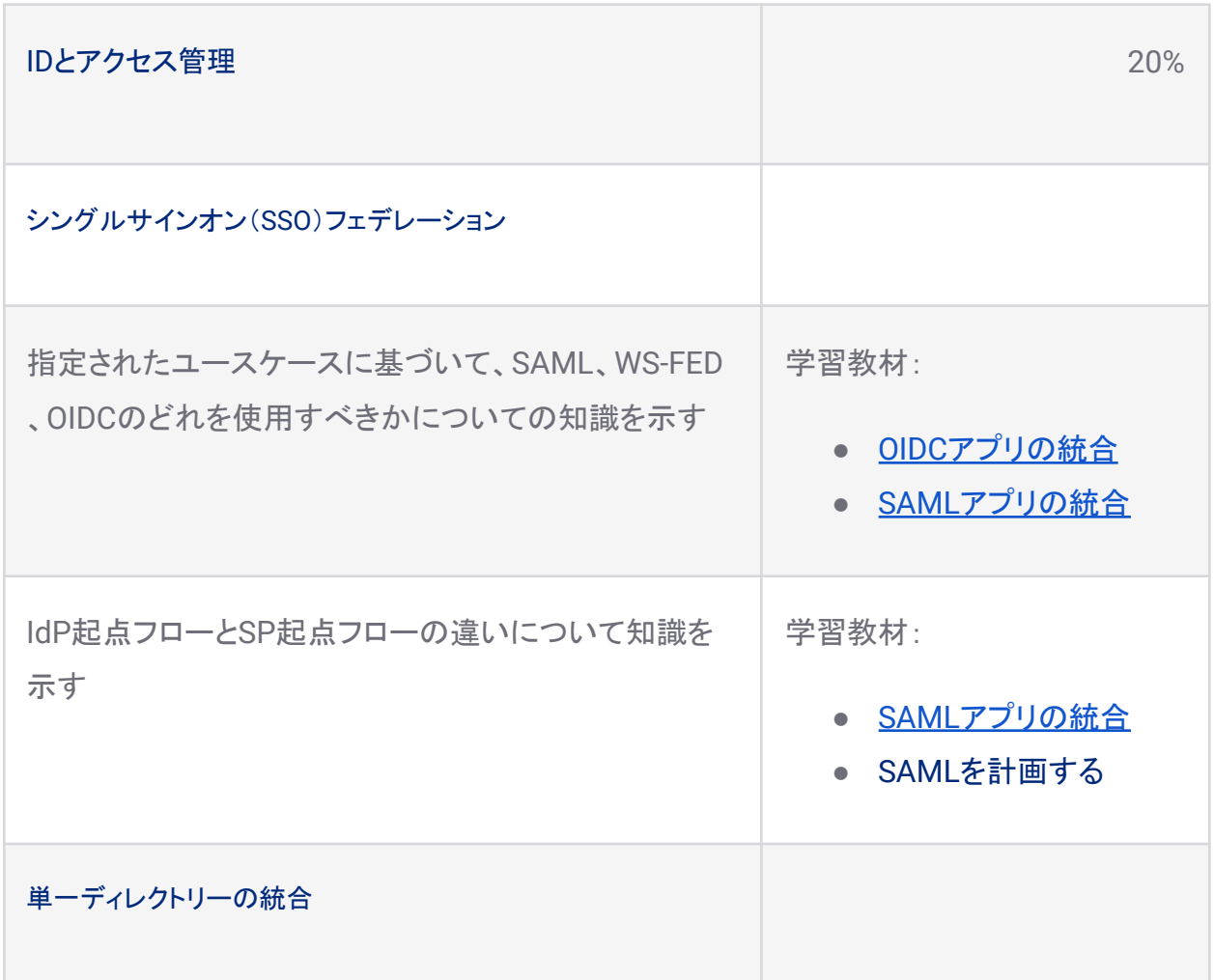

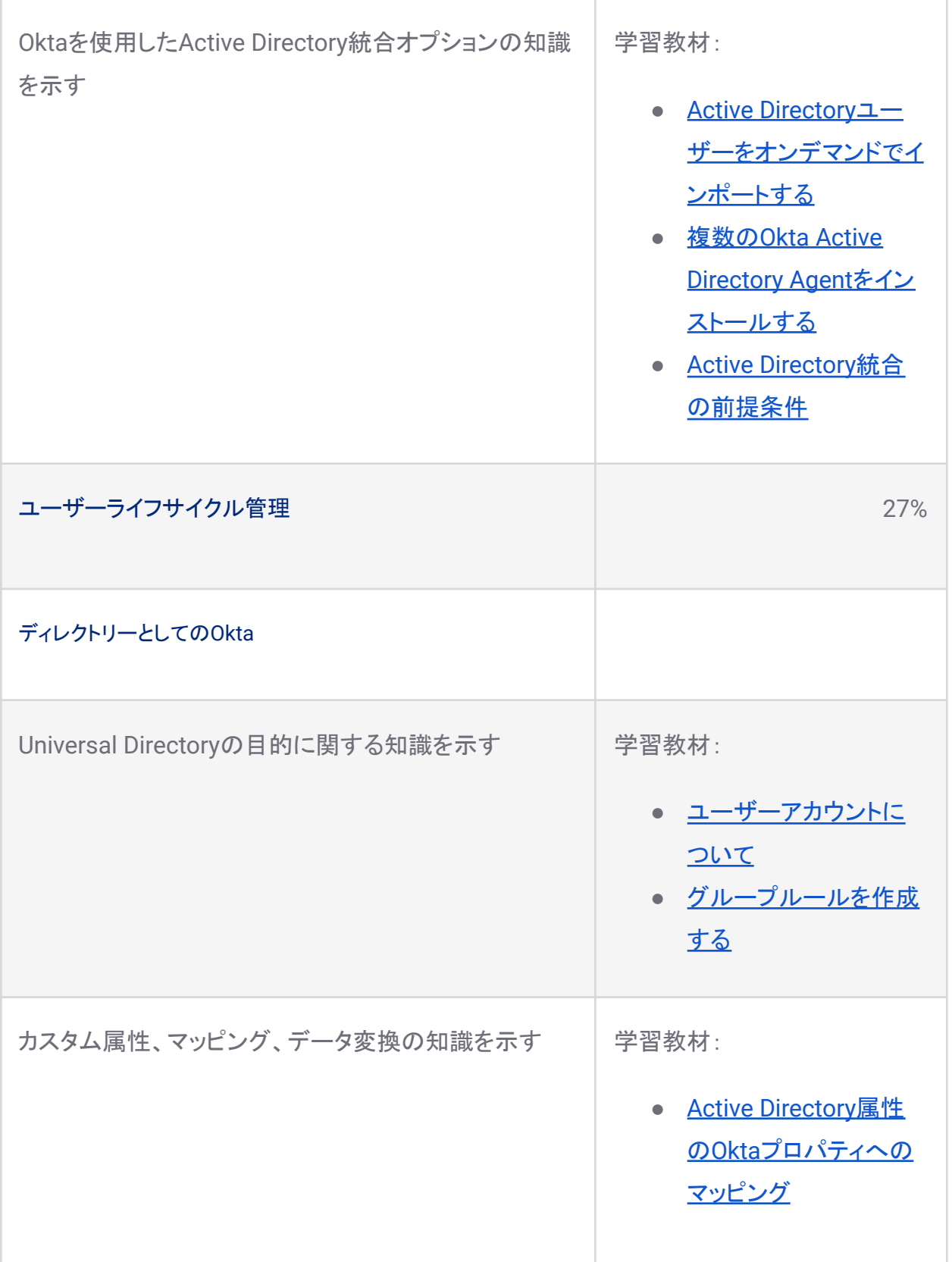

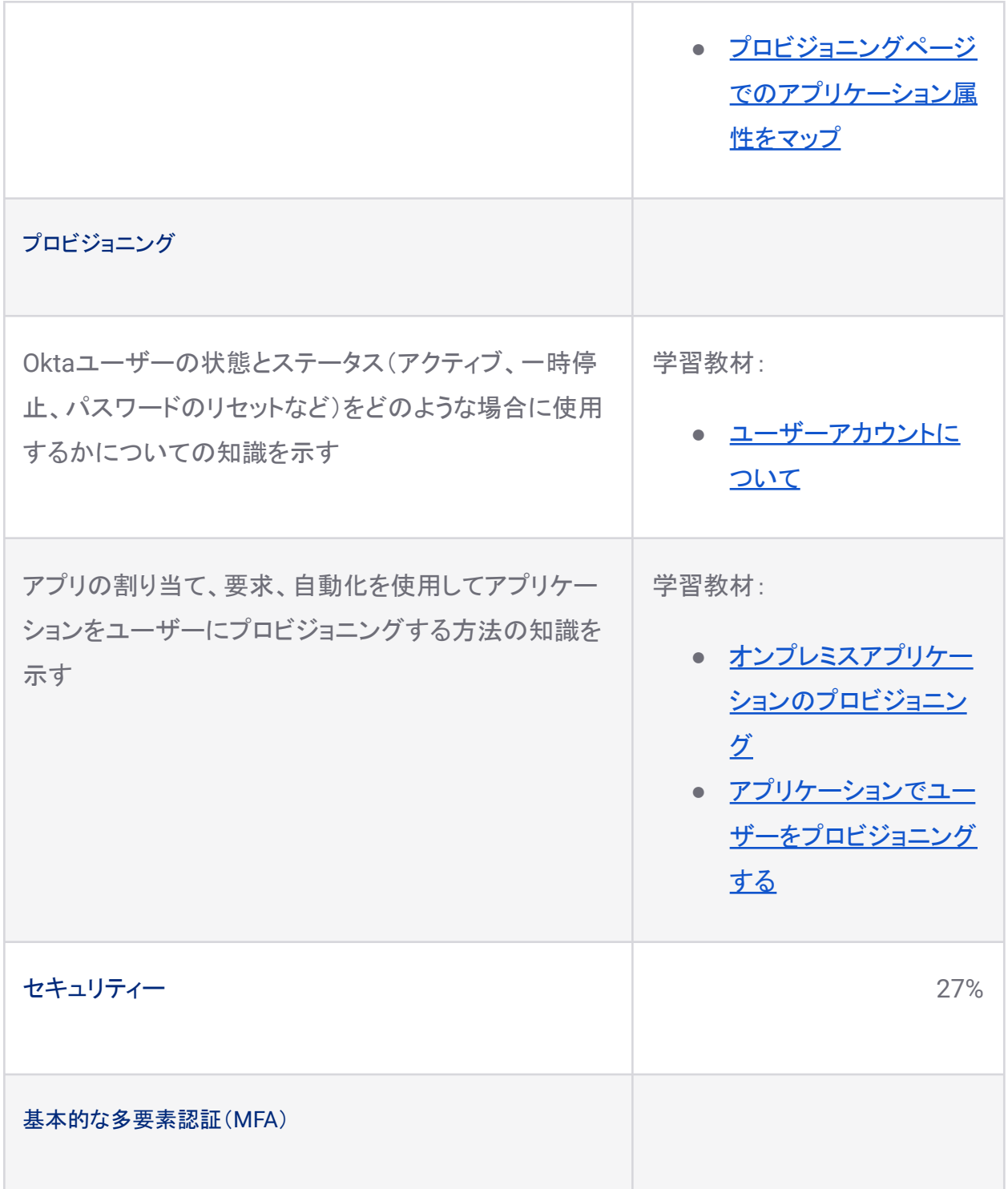

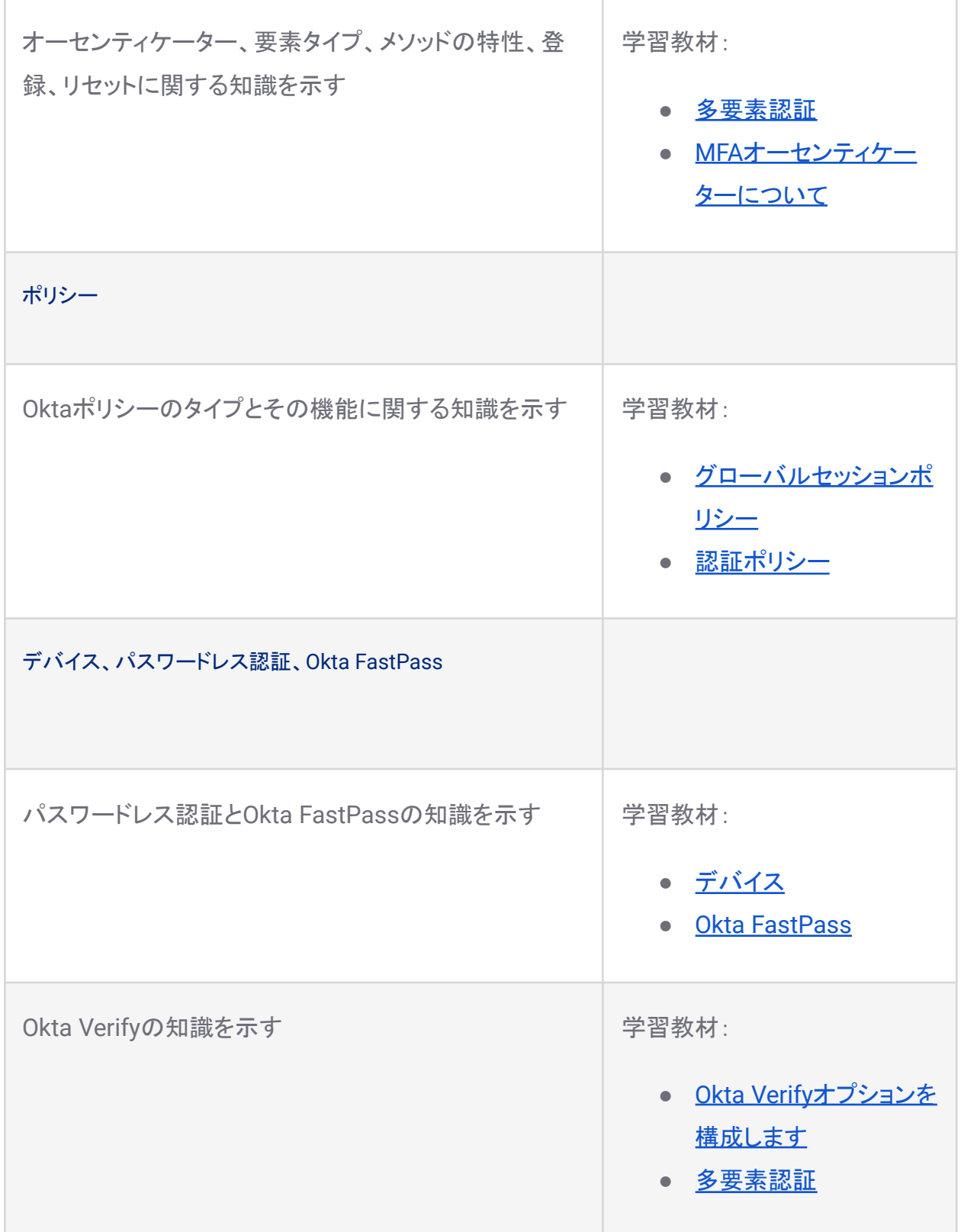

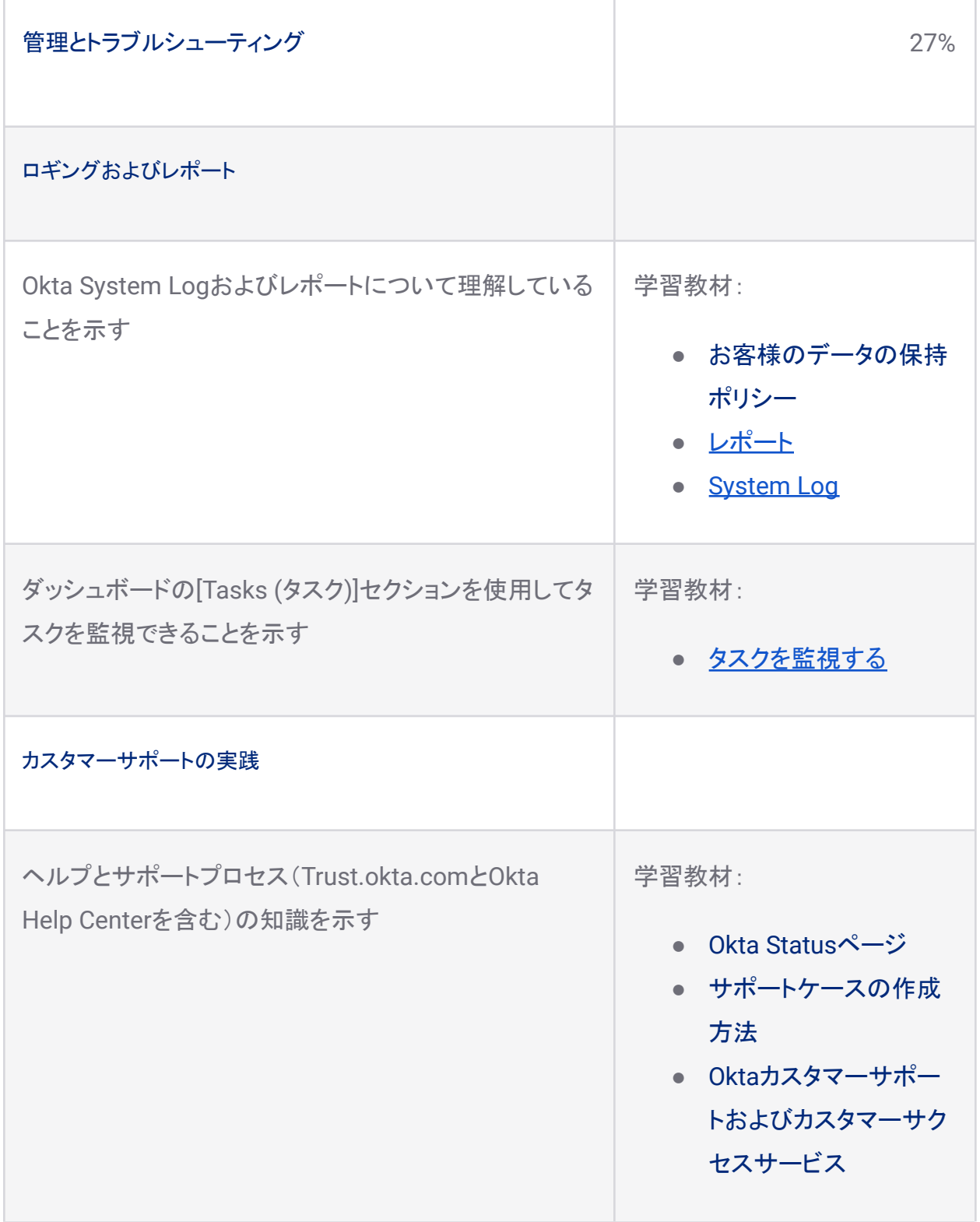

#### 第2部の主題範囲

#### 次の表に、この試験で評価されるユースケースおよびタスクを示します。このリストを概要とし て参照しながら、学習の指針を立て、この試験の受験準備ができているか確認してください。

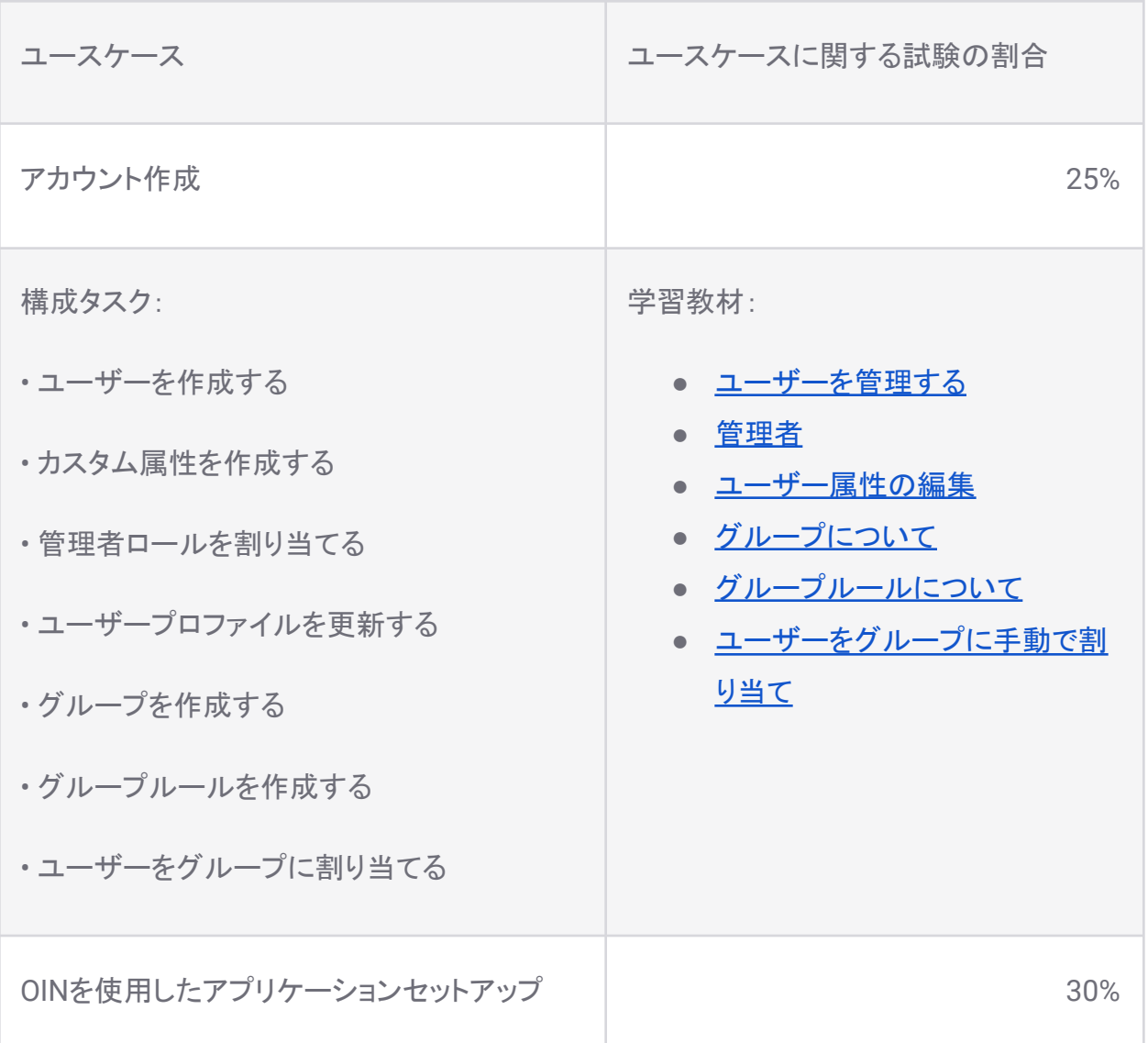

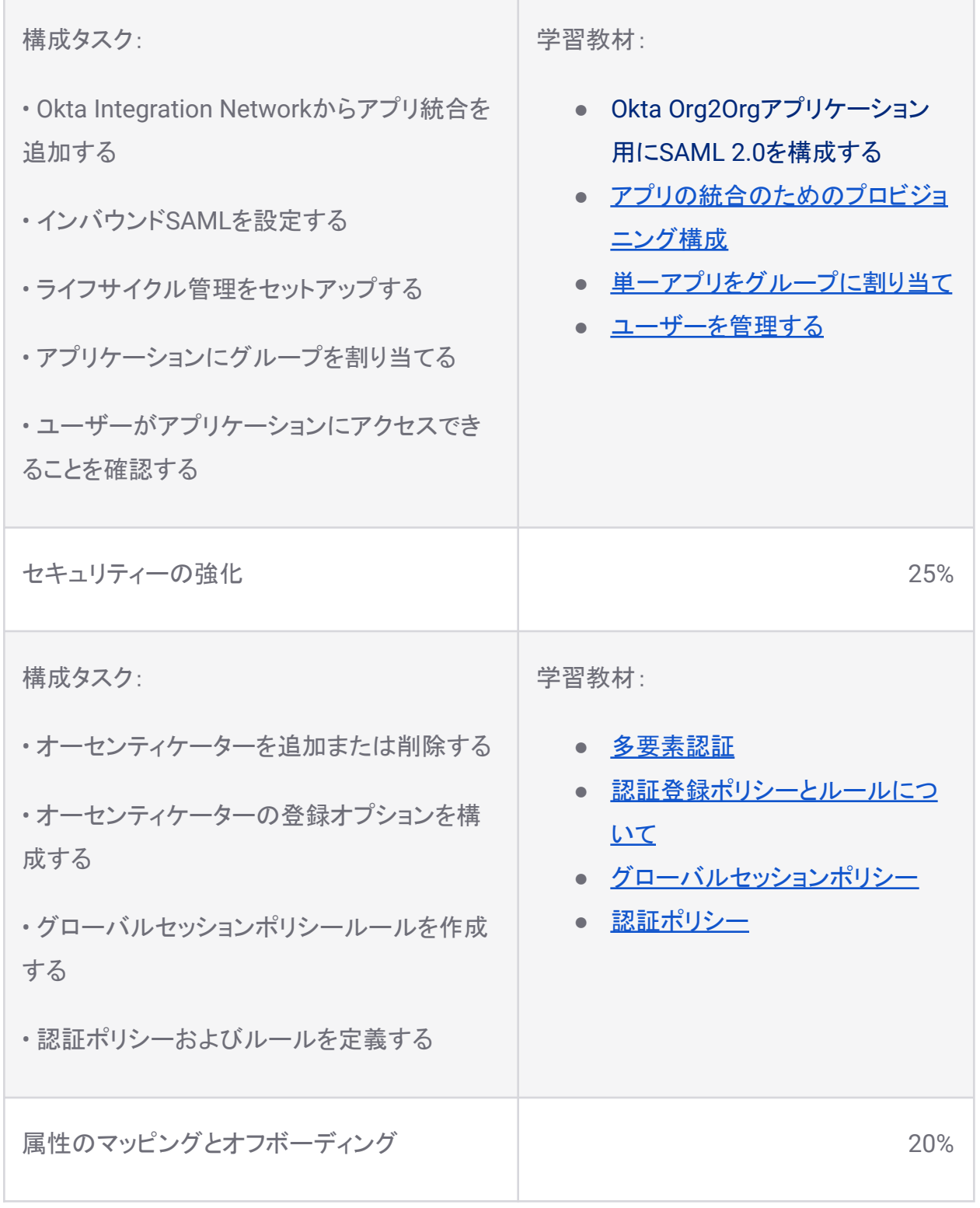

構成タスク:

• 属性マッピングを定義して、Oktaからアプリ ケーションに属性をプッシュする

• ユーザーを非アクティブ化する

• ユーザーが非アクティブ化されていることを 確認する

受験準備用のビデオ学習教材:

- Profile EditorでOkta[属性をアプ](https://help.okta.com/okta_help.htm?type=oie&locale=ja&id=csh-usgp-map-attributes) [リの属性にマップ](https://help.okta.com/okta_help.htm?type=oie&locale=ja&id=csh-usgp-map-attributes)
- [ユーザーアカウントの非アクティ](https://help.okta.com/okta_help.htm?type=oie&locale=ja&id=ext-deactivate-user-account) [ブ化と削除](https://help.okta.com/okta_help.htm?type=oie&locale=ja&id=ext-deactivate-user-account)
- [ユーザーを管理する](https://help.okta.com/okta_help.htm?type=oie&locale=ja&id=ext_Directory_People)

## Okta Certified Professional模擬試験

試験当日の雰囲気を把握するため、無料のOkta Professional標準模擬試験(OIE)を受け て、DOMCの設問タイプの形式に慣れておきましょう。以下のボタンをクリックして模擬試験を 受けてください。

Okta Professional[標準模擬試験\(](https://certification.okta.com/okta-professionaloie)OIE)

Okta Professional Hands-On Configurationプレミア模擬試験(OIE)を受けて、Okta Certified Professional Hands-On Configuration試験(OIE)の受験準備が整ったかどうかを 確認しましょう。このプレミア模擬試験では、Okta Certified Professional Hands-On Configuration試験(OIE)で評価される主題範囲と構成タスクの多くが評価されます。以下の ボタンをクリックして模擬試験を受けてください。

Okta Professional Hands-On Configuration[プレミア模擬試験\(](https://certification.okta.com/okta-professional-hands-on-configurationoie)OIE)

### この試験作成を担当したエキスパート

Oktaの認定資格試験は、Oktaサービスの実装と管理の豊富な実務経験を持つエキスパート によって設計および作成されています。

#### 以下に、この試験の設計および作成に大きく貢献したエキスパートのリストを示します。

[Pratik](https://www.linkedin.com/in/bhattpratikm/) Bhatt

Jordan [Bowman](https://www.linkedin.com/in/jrdnbw)

Andrew [Candella](https://www.linkedin.com/in/andrew-candella-022833195/)

Chul Choi

[James](https://www.linkedin.com/in/jamesmgarvin/) Garvin

[Mohammad](https://www.truelogicconsulting.com/) Ghaffar

Brandon Hunt

Patrick [Linnane](https://www.linkedin.com/in/patrick916)

[Bryan](https://www.linkedin.com/in/bryan-ly/) Ly

Bill [MacAusland](https://www.linkedin.com/in/bill-macausland-2a56a26/)

Alka Maurya

Pascal [Pierre-Louis](https://www.linkedin.com/in/pascalppl)

[Arvindkumar](https://www.linkedin.com/in/arvind-thakor) Thakor

John [Alexander](https://www.linkedin.com/in/jvasquez0) Vasquez